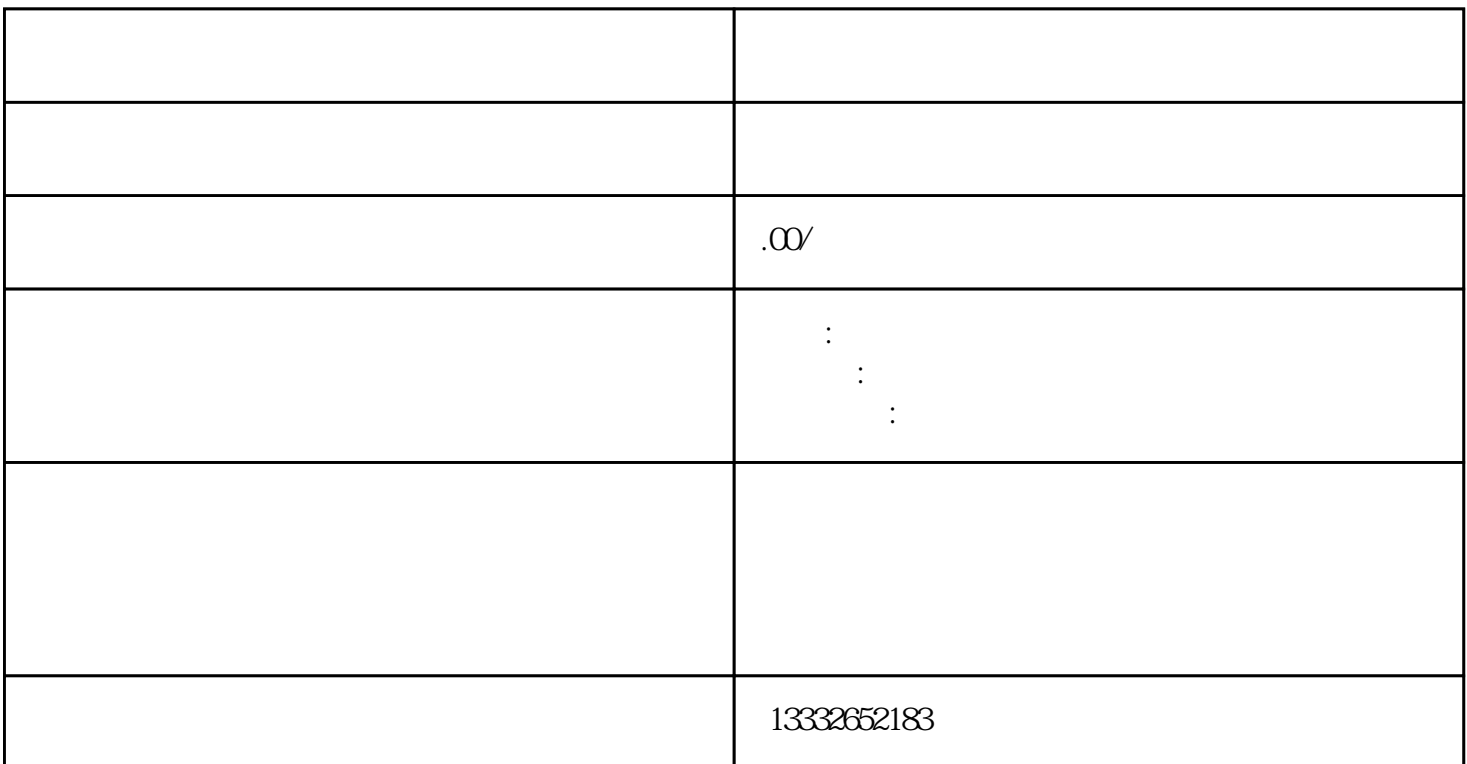

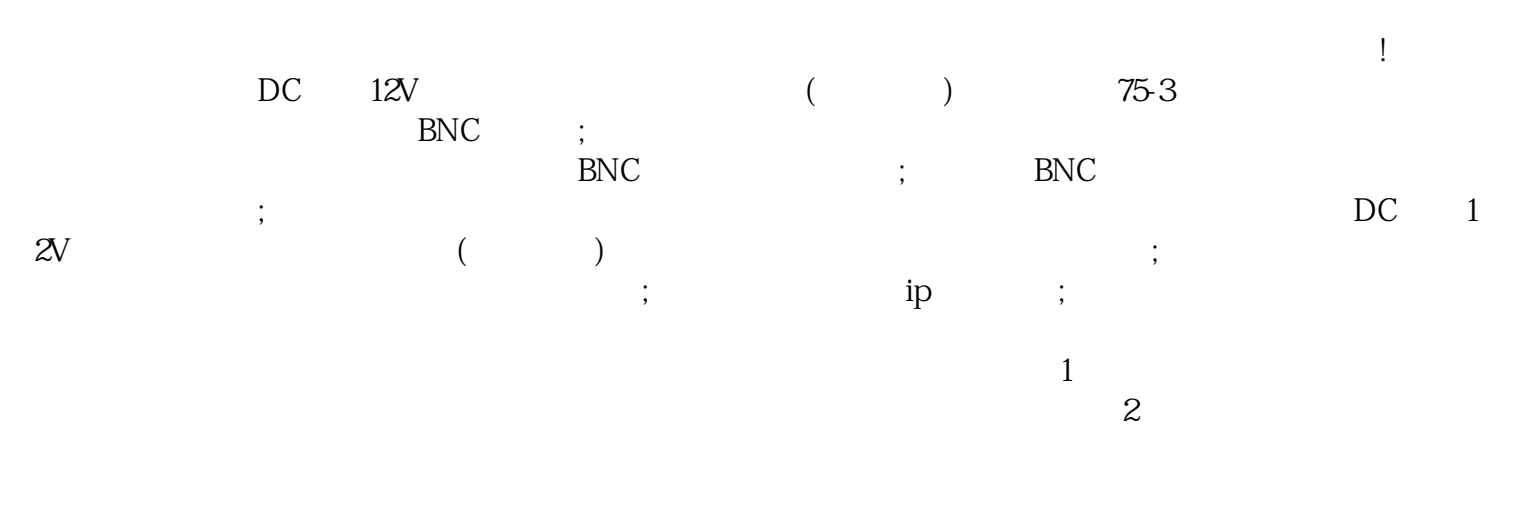

 $3$  $PO$  $E$  $4$ 

 $8$ 

 $\mathcal{R}_{\mathcal{A}}$ 

 $4/8/16$ 

 $\frac{a}{\sqrt{a}}$ 

"的企业精神,精心打造产品,向新老客户提供满意的服务。

 $\cup$ sb